# helion. $p\not\!\!\!/\,\,$

# > Idź do

- · Spis treści
- · Przykładowy rozdział

# Katalog książek

- Katalog online
- · Zamów drukowany katalog

# Twój koszyk

· Dodaj do koszyka

# Cennik i informacje

- · Zamów informacje o nowościach
- · Zamów cennik

# Czytelnia

• Fragmenty książek online

### **X** Kontakt

**Helion SA** ul. Kościuszki 1c 44-100 Gliwice tel. 032 230 98 63 e-mail: helion@helion.pl © Helion 1991-2008

# Rails. Leksykon kieszonkowy

Autor: Eric Berry Tłumaczenie: Anna Trojan ISBN: 978-83-246-2131-6 Tytuł oryginału: COM+ Developer's Guide Format: 115x170, stron: 224

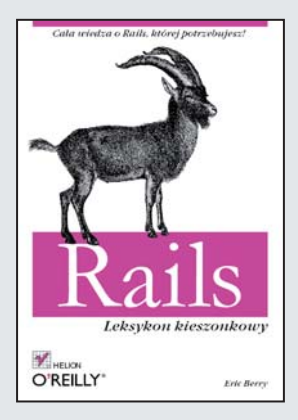

#### Cała wiedza o Rails, której potrzebujesz!

- Jak zainstalować i skonfigurować Rails?
- Jak wykorzystać możliwości technologii ActiveRecord?
- Jak stworzyć dynamiczną aplikację, korzystając z technologii AJAX?

Ruby on Rails przebojem wdarł się na rynek szkieletów aplikacji internetowych. Stworzony w architekturze MVC, został niezmiernie dobrze przyjęty przez programistów z całego świata. Niewatpliwie wpływ na ten fakt miały założenia poczynione przez autora projektu – łatwość i przyjemność tworzenia kodu. Powszechnie wiadomo, że te atuty mają niebagatelny wpływ na szybkość tworzenia aplikacji internetowych. Dzięki popularności Ruby on Rails również znajomość języka Ruby, pochodzacego przecież z Dalekiego Wschodu, staje się powszechniejsza.

W tej niezwykłej książce znajdziesz odpowiedzi na wszystkie pytania, które mogą pojawić się w trakcie kodowania nowej aplikacji. Dowiesz się, jak skonfigurować Rails, testować napisany kod, wykorzystać technologię ActiveRecord oraz przygotować widoki. Ponadto zdobedziesz wiedze na temat używania technologii AJAX i REST, nauczysz się wykorzystywać usługi sieciowe oraz logować ważne informacje w trakcie pracy Twojej aplikacji. Z wiedzy tu zawartej możesz skorzystać szybko i w każdej chwili, a co najważniejsze, nie bedziesz musiał przedzierać się przez setki niepotrzebnych stron. Tu znajdziesz tylko wiedzę niezbędną w Twojej pracy!

- Instalacja Rails
- Struktura plików
- Konfiguracja Rails
- Wykorzystanie skryptów
- Konfiguracja środowiska
- Sposoby przeprowadzania testów w Rails
- U¿ywanie technologii ActiveRecord
- Zarzadzanie danymi w bazie
- Zastosowanie ActionController
- Tworzenie widoków
- Sposoby użycia technologii AJAX i REST w Rails
- Wykorzystanie usług sieciowych
- Logowanie informacji w trakcie pracy aplikacji
- Stosowanie metod pomocniczych

Wykorzystaj Rails w Twoim projekcie szybko i przyjemnie!

# Spis treści

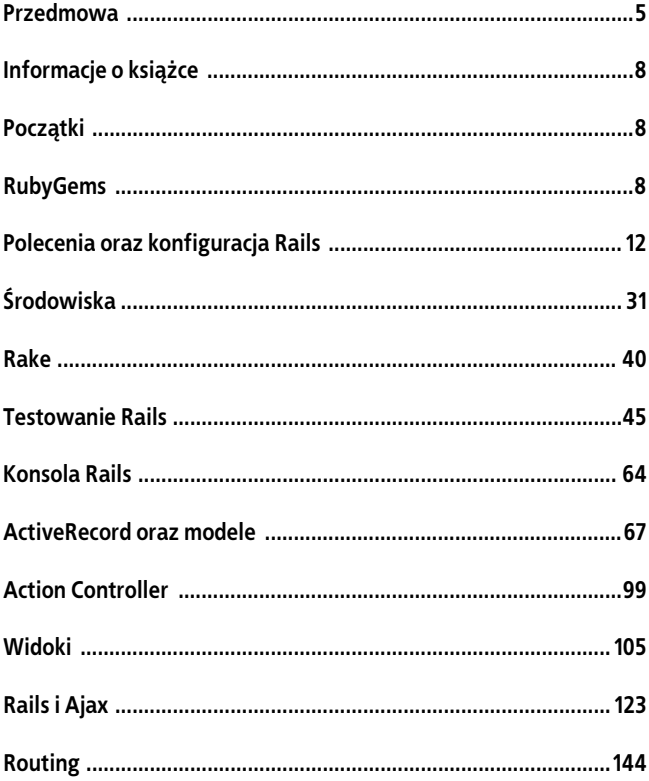

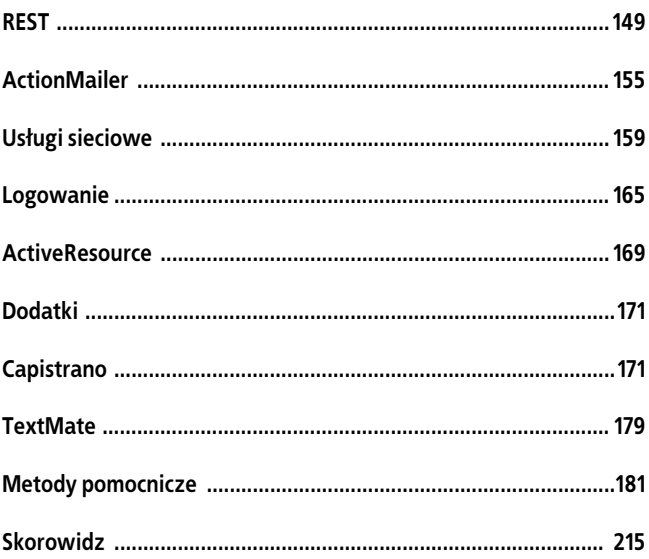

# **Polecenia oraz konfiguracja Rails**

Po zainstalowaniu Rails można użyć polecenia rails do generowania nowych aplikacji Rails z domyślna struktura katalogów oraz konfiguracją dla określonej ścieżki.

By utworzyć aplikację Rails o nazwie *myapp*, należy wpisać:

```
rails myapp
```
Po wykonaniu tego polecenia zobaczymy liste katalogów oraz plików wygenerowanych przez nie. To nasza aplikacja Rails; *myapp* będzie folderem głównym, inaczej RAILS ROOT.

## Użycie oraz opcje

Pomoc dla polecenia rails można uzyskać za pomoca:

rails --help

#### **U**życie

rails [*/cieka/do/aplikacji*][*opcje*]

#### **Opcje**

- -r, --ruby=*cieka* Scieżka do wybranych plików binarnych języka Ruby.
- -d, --database=*nazwa* Konfiguracja dla określonej bazy danych (na przykład mysq1, oracle, postgresql, sqlite2, sqlite3).
- -f, --freeze Zamrożenie Rails w katalogu *vendor/rails* z gemów generujacych szkielet.
- -v, --version

Pokazuje numer wersji Rails i kończy działanie.

-p, --pretend

Jest wykonywane, ale nie wprowadza żadnych zmian.

--force

Nadpisuje istniejące pliki.

-s, --skip

Pomija istniejące pliki.

-q, --quiet

Blokuje wyświetlanie normalnych danych wyjściowych.

-t, --backtrace

Debugowanie; w przypadku błędów pokazuje ślad wykonanych czynności.

-c, --svn

Modyfikuje pliki z użyciem Subversion (svn musi być w ścieżce).

#### **Struktura plików Rails**

Po wygenerowaniu aplikacji Rails utworzone zostają domyślny katalog oraz struktura plików (tabela 1.1).

| Ścieżka         | Opis                                                                                                    |
|-----------------|----------------------------------------------------------------------------------------------------|
| app             | Przechowuje kod specyficzny dla określonej aplikacji.                                                                                                    |
| app/controllers | Przechowuje kontrolery, które dla automatycznego<br>odwzorowania adresów URL powinny mieć nazwy takie jak<br>user controller.rb. Wszystkie kontrolery powinny pochodzić<br>od ApplicationController, który z kolei pochodzi<br>od ActionController::Base. |
| app/models      | Przechowuje modele, które powinny nosić nazwy takie jak product.rb.<br>Większość modeli pochodzi od ActiveRecord:: Base.                                                                                                    |
| app/views       | Przechowuje pliki szablonów dla widoków. Powinny one nosić<br>ustandaryzowane nazwy, takie jak users/index.html.erb<br>w przypadku akcji UsersController index. Wszystkie<br>widoki wykorzystują składnię eRuby.                                          |

*Tabela 1.1. Struktura plików aplikacji Rails*

Tabela 1.1. Struktura plików aplikacji Rails — ciąg dalszy

| Ścieżka               | Opis                                                                                                    |
|-----------------------|----------------------------------------------------------------------------------------------------|
| app/views/<br>layouts | Przechowuje pliki szablonów dla układów dokumentów, jakie mają<br>być wykorzystane z widokami. Przypomina to metodę wspólnego<br>nagłówka czy stopki opakowujących widoki. W widokach definiuje<br>się układ dokumentu za pomocą układu : default i tworzy plik<br>o nazwie default.html.erb. Wewnatrz default.html.erb wywołuje się<br><%= yield %> w celu wygenerowania widoku z użyciem<br>określonego układu dokumentu. |
| app/helpers           | Przechowuje metody pomocnicze, które powinny nosić nazwy<br>takie jak users helper.rb. Są one generowane automatycznie, kiedy<br>dla kontrolerów wykorzystuje się polecenie script/generate.<br>Metody pomocnicze można wykorzystać do opakowania<br>funkcjonalności przeznaczonej dla widoków w metody.                                                                                                    |
| config                | Pliki konfiguracyjne dla środowiska Rails, mapy tras, bazy danych<br>oraz innych zależności.                                                                                                    |
| db                    | Zawiera schemat bazy danych znajdujący się w schema.rb.db/<br>migrate. Zawiera wszystkie sekwencje migracji dla schematu.                                                                                                    |
| doc                   | W tym katalogu przechowywana będzie dokumentacja aplikacji<br>po jej wygenerowaniu za pomocą rake doc: app.                                                                                                    |
| lih                   | Biblioteki specyficzne dla aplikacji. Tak naprawdę każdy rodzaj<br>własnego kodu, który nie jest kontrolerem, modelem ani metodą<br>pomocniczą. Katalog ten znajduje się w ścieżce ładowania.                                                                                                    |
| public                | Katalog dostępny dla serwera WWW. Zawiera podkatalogi<br>przeznaczone dla obrazków, arkuszy stylów oraz skryptów JavaScript.<br>Zawiera również dyspozytor (ang. dispatcher) i domyślne pliki HTML.<br>Powinien być ustawiony jako DOCUMENT ROOT serwera WWW.                                                                                                    |
| script                | Skrypty pomocnicze służące do automatyzacji oraz generacji.                                                                                                    |
| test                  | Testy jednostkowe oraz funkcjonalne wraz z fiksturami. Kiedy<br>wykorzystuje się skrypty script/generate, pliki szablonów<br>testów zostają dla nas wygenerowane i umieszczone w tym katalogu.                                                                                                    |
| vendor                | Biblioteki zewnętrzne, od których uzależniona jest nasza<br>aplikacja. Zawiera również podkatalog plugins. Katalog ten<br>znajduje się w ścieżce ładowania.                                                                                                    |

#### **Konfiguracja Rails**

Każda aplikacja Rails oparta jest na plikach konfiguracyjnych określających jej sposób działania. Pliki te znajdują się w folderze *config*:

*boot.rb*

aduje plik programu rozruchowego. Zazwyczaj plik ten nie musi być modyfikowany.

*routes.rb*

Plik konfiguracyjny określający trasy.

*environment.rb*

Ogólne ustawienia konfiguracyjne dla aplikacji Rails.

*environments/development.rb*

Konfiguracja specyficzna dla środowiska programistycznego.

*environments/test.rb*

Konfiguracja specyficzna dla środowiska testowego.

*environments/production.rb*

Konfiguracja specyficzna dla środowiska produkcyjnego.

*database.yml*

Konfiguracja połączenia z bazą danych.

*initializers/inflections.rb*

Dodaje nowe reguły fleksyjne do aplikacji (na przykład dotyczące liczby mnogiej, pojedynczej, rzeczowników niepoliczalnych).

*initializers/mime\_types.rb*

Dodaje nowe typy MIME do użycia w blokach respond\_to (na przykład rtf lub iPhone).

*initializers/new\_rails\_defaults.rb*

Te ustawienia zmieniają zachowanie aplikacji Rails 2 i będą domyślne dla Rails 3. Plik ten w Rails 3 stanie się przestarzały.

Więcej informacji na temat konfiguracji tras, środowisk oraz baz danych można znaleźć w odpowiednich cześciach niniejszej ksiażki.

## **Skrypty**

Rails zawiera skrypty pomocnicze służące do automatyzacji oraz generowania kodu. Wykorzystując te skrypty, programiści mogą szybko budować aplikacje, zachowując jednocześnie kontrolę nad wygenerowaną zawartością.

#### **script/about**

Wyświetla informacje o środowisku aplikacji:

```
Ruby version 1.8.6 (universal-darwin9.0)
RubyGems version 1.1.1<br>Rails version 2.1.0
Rails version
Active Record version 2.1.0<br>Action Pack version 2.1.0
Action Pack version
Active Resource version 2.1.0<br>Action Mailer version 2.1.0
Action Mailer version
Active Support version 2.1.0
Application root /Users/berry/Sites/myapp
Environment development<br>Database adapter solite3
Database adapter
Database schema version 2
```
#### **script/console**

Konsola daje nam dostęp do środowiska Rails, w którym można wykonywać interakcje z modelem domeny. Wszystkie części aplikacji są tutaj skonfigurowane w taki sposób, jakby aplikacja działała. Można badać modele domeny, zmieniać wartości i zapisywać do bazy danych.

Konsole można uruchomić za pomoca poniższego skryptu:

./script/console

Uruchomienie konsoli bez argumentów spowoduje jej działanie z wykorzystaniem środowiska programistycznego.

By zatrzymać konsole, należy wpisać:

quit *lub* exit

W późniejszych wersjach Rails można przeładowywać modele oraz kontrolery za pomocą poniższego polecenia:

reload!

By przywrócić aplikację do pierwotnych wartości, należy wpisać:

Dispatcher.reset\_application!

#### Użycie

./script/console [*rodowisko*] [*opcje*]

#### **Opcje**

-s, --sandbox

Przy wyjściu przywraca modyfikacje bazy danych do stanu poczatkowego.

--irb=[irb]

Uruchamia inny *irb*.

#### **Wskazówka**

Wykorzystywanie konsoli w trybie sandbox daje programiście Rails ogromne możliwości. Jeśli na przykład utworzymy skrypt uaktualniający wszystkie wiersze tabeli, możemy najpierw uruchomić ten skrypt testowo, w trybie sandbox, w oparciu o istniejące dane, a później sprawdzić, czy zmiany zostały przeprowadzone w poprawny sposób. Jeśli coś pójdzie nie tak, wystarczy wyjść z konsoli, a w bazie danych nie zostaną wprowadzone żadne zmiany.

#### **script/destroy**

Skrypt ten zniszczy wszystkie pliki utworzone przez odpowiadające mu polecenie script/generate. Przykładowo polecenie script/ -destroy migration CreatePost usunie odpowiedni plik *###\_ create\_post.rb* znajdujący się w katalogu *db/migrate*, natomiast polecenie script/destroy scaffold Post usunie kontroler oraz widoki dla Post wraz z modelem i migracją oraz wszystkimi powiązanymi testami, a także wiersz map.resources :post w pliku *config/routes.rb*.

#### **U**żvcie

./script/destroy generator [*opcje*] [*argumenty*]

#### **Przykad**

./script/destroy controller Products

```
 rm app/helpers/products_helper.rb
      rm test/functional/products controller test.rb
       rm app/controllers/products_controller.rb
    rmdir test/functional
notempty test
    rmdir app/views/products
notempty app/views
notempty app
notempty app/helpers
notempty app
notempty app/controllers
notempty app
```
#### **script/generate**

Generatory wykorzystywane są do tworzenia kodu służącego do natychmiastowego użycia w aplikacji Rails. Po uruchomieniu generatora (za pomocą script/generate) nowe pliki (kontrolery, modele, widoki) sa generowane i dodawane do aplikacji. Możliwe

jest również tworzenie własnych generatorów. Więcej informacji na temat własnych generatorów można znaleźć w podcaście Ryana Batesa znajdującym się pod adresem http://railscasts.com/episodes/58.

By otrzymać pomoc dotyczącą skryptu generatora, należy wpisać:

```
./script/generate --help
```
Pomoc na temat konkretnego generatora można uzyskać, wpisując:

```
./script/generate [generator] --help
```
Rails zawiera kilka wbudowanych generatorów.

#### **controller**

Tworzy nowy kontroler wraz z widokami. Jako argumenty należy przekazać nazwę kontrolera, albo w pisowni wielbłądziej, albo ze znakiem , a także listę widoków.

By utworzyć nowy kontroler wewnątrz modułu, należy podać nazwę kontrolera w postaci ścieżki, na przykład *nazwa\_modułu*/ *nazwa\_kontrolera*.

Można również tworzyć podkontrolery dziedziczące po kontrolerze nadrzędnym, podając nazwę kontrolera w postaci NazwaKontrolera →Nadrzędnego::NazwaKontroleraPodrzędnego. Jeśli na przykład mamy kontroler o nazwie *admin* i chcemy utworzyć podkontroler o nazwie *users* dziedziczący filtr uwierzytelniający po kontrolerze nadrzędnym AdminController, możemy wpisać:

```
./script/generate controller Admin::Users
```
Powyższy kod generuje klasę kontrolera w *app/controllers/admin*, szablony widoku w *app/views/admin/controller\_name*, klase pomocnicza w *app/helpers/admin* i zbiór testów funkcionalnych w *test*/ *functional/admin*.

By kontroler potomny UsersController dziedziczył po Admin SController, będziemy musieli dodać poprawne dziedziczenie w pliku *app/controllers/admin/users\_controller.rb*.

```
class UsersController < AdminController
```
#### **U**życie

./script/generate controller *NazwaKontrolera* [*opcje*]

#### **Przykad**

```
./script/generate controller Product name:string
price:decimal quantity:integer
```
#### **integration\_test**

Tworzy nowy test integracyjny. Jako argument należy przekazać nazwę testu, albo w pisowni wielbłądziej, albo ze znakiem \_. Nowa klasa testowa zostanie wygenerowana w *test/integration/nazwa testu\_test.rb*.

#### **U**życie

```
./script/generate integration_test NazwaTestuIntegracyjnego
-
[opcje]
```
#### **Przykad**

./script/generate integration\_test GeneralStories

#### **mailer**

Tworzy nowy program pocztowy (mailer) wraz z widokami. Jako argumenty należy przekazać nazwę programu pocztowego, albo w pisowni wielbłądziej, albo ze znakiem \_, oraz opcjonalną listę e-maili jako argumenty.

Powoduje to wygenerowanie klasy programu pocztowego w *app/ models*, szablonów widoków w *app/views/nazwa\_programu*, testów jednostkowych w *test/unit* oraz fikstur w *test/fixtures*.

#### **U**życie

./script/generate mailer *NazwaProgramuPocztowego* [*opcje*]

#### **Przykad**

./script/generate mailer Notifications signup -forgot\_password invoice

#### **migration**

Tworzy nową migrację bazy danych. Jako argumenty należy przekazać nazwę migracji, albo w pisowni wielbłądziej, albo ze znakiem, oraz opcjonalną listę par atrybutów.

Klasa migracji generowana jest w *db/migrate* i poprzedzona jest dat.

Migracje można nazwać w dowolny sposób. Preferowanym standardem jest jednak nazwa szczegółowo opisująca cel skryptu, na przykład AddColumnsToTable czy RemoveColumnsFromTable.

#### **U**życie

./script/generate migration *NazwaMigracji* [*opcje*]

#### **Przykad**

```
./script/generate migration AddLastLoginToUsers
-
last_login:datetime
```
#### **model**

Tworzy nowy model, generując nową klasę w app/models, nową klase migracji w *db/migrate*, test jednostkowy w *test/unit* oraz fiksture w test/fixtures. Jako argumenty należy przekazać nazwę modelu, albo w pisowni wielbłądziej, albo ze znakiem \_, oraz opcjonalną liste par atrybutów.

#### **U**życie

./script/generate model *NazwaModelu* [*pole*:*typ*, *pole*:*typ*]

#### **Przykad**

```
./script/generate model Book title:string description:text
-
pages:integer
```
#### **observer**

Tworzy nową klasę Observer. Observer umożliwia monitorowanie zdarzeń cyklu życia obiektu modelu poza samym modelem, a także pozwala na uniknięcie obciążenia klasy modelu logiką niestanowiącą jej jądra. Więcej informacji na temat tej klasy można znaleźć pod adresem *http://api.rubyonrails.org/classes/ActiveRecord/Observer.html*.

By wygenerować nowy obiekt Observer, należy jako argument przekazać jego nazwę, albo w pisowni wielbłądziej, albo ze znakiem \_.

Generator tworzy klasę Observer w katalogu app/models oraz test jednostkowy w katalogu *test/unit*.

#### **U**żvcie

./script/generate observer *NazwaKlasyObserver* [*opcje*]

#### **Przykad**

./script/generate observer Account

#### **plugin**

Tworzy nowy dodatek (plugin). Jako argument należy przekazać nazwę dodatku, albo w pisowni wielbłądziej, albo ze znakiem \_. By dodać również generator przykładów, należy przekazać opcję --with-generator.

Tworzy dodatek w katalogu *vendor/plugins* wraz z plikiem *init.rb* oraz *README* i standardowe katalogi *lib*, *task* oraz *test*.

#### **U**życie

./script/generate plugin *NazwaDodatku* [*opcje*]

#### **Przykad**

```
./script/generate plugin SimpleLayout
```
#### **resource**

Tworzy nowy zasób wraz z pustym modelem oraz kontrolerem przystosowanym do potrzeb aplikacji REST zorientowanej na zasoby. Należy przekazać pojedynczą nazwę modelu, albo w pisowni wielbłądziej, albo ze znakiem \_, jako pierwszy argument oraz opcjonalną listę par atrybutów.

#### **U**życie

./script/generate resource *NazwaModelu* [*pole*:*typ*, *pole*:*typ*]

#### **Przykad**

```
./script/generate resource Post title:string body:text
-
published:boolean
```
#### **scaffold**

Tworzy rusztowanie (ang. *scaffold*) całego zasobu, od modelu oraz migracji po kontroler i widoki, wraz z pełnym zestawem testów, i dodaje zasób do pliku *config/routes.rb*. Zasób jest gotowy do użycia jako punkt wyjcia dla aplikacji REST zorientowanej na zasoby.

#### Użycie

```
./script/generate scaffold NazwaModelu [pole:typ, pole:typ]
```
#### **Przykad**

./script/generate scaffold Comment user\_id:integer body:text

#### **session\_migration**

Tworzy migrację dodającą tabelę sesji wykorzystywaną przez magazyn sesji ActiveRecord. Jako argument należy przekazać nazwę migracji, albo w pisowni wielbłądziej, albo ze znakiem \_.

#### **U**życie

./script/generate session\_migration *NazwaMigracjiSesji* [*opcje*]

#### **Przykad**

./script/generate session\_migration CreateSessionTable

Więcej informacji na temat różnych typów sesji można znaleźć w podrozdziale "Sesje" w dalszej cześci książki.

#### **script/performance**

Rails zawiera kilka skryptów poprawiających wydajność aplikacji.

#### **benchmarker**

Testuje kilka razy wydajność jednej lub większej liczby instrukcji w środowisku Rails.

#### **U**życie

```
./script/performance/benchmarker [razy][skrypt][skrypt]
-
[skrypt]...
```
#### **Przykad**

```
./script/performance/benchmarker 5 'Person.do_this' 'Person.
-
do_that'
```
#### **profiler**

Profiluje pojedyncza instrukcje w środowisku.

#### **U**życie

```
./script/performance/profiler [skrypt][razy][flat|graph|
-
graph_html]
```
#### **Przykad**

./script/performance/profiler 'Person.do\_this(10)' 25 graph

#### **request**

Skrypt opakowujący bibliotekę ruby-prof (http://ruby-prof.rubyforge. *org*). Skrypt ten pozwala wykonać wieksza liczbe żadań dla adresu URI w aplikacji i otrzymać szczegółowy raport profilu kodu w wersji tekstowej oraz HTML.

#### **U**życie

```
./script/performance/request [opcje][cieka skryptu]
```
#### **Opcje**

-n, --times [0000]

Określa, ile żądań należy przetworzyć (wartością domyślną jest 100).

-b, --benchmark

Test wydajności zamiast profilowania.

--open [*polecenie*]

Polecenie otwarcia wyników profilowania (wartościa domyślna jest "open %s &").

#### **Przykad**

```
# Utworzenie pliku o nazwie 'perfscript' zawierajcego
post('/sessions', { :login => 'berry', :password => 'test' })
# Wyniki
Thread ID: 218880
Total: 21.639647
%self total self wait child calls name
19.28 14.08 4.17 0.00 9.91 25200 Pathname#cleanpath
                                    aggressive
17.11 5.36 3.70 0.00 1.66 157800 Pathname#chop
                                     _basename
5.38 2.22 1.16 0.00 1.05 50400 Pathname#
                                     initialize
4.66 1.50 1.01 0.00 0.49 265600 Kernel#===
```
3.21 0.69 0.69 0.00 0.00 183000 Regexp#to\_s 3.20 0.72 0.69 0.00 0.03 377100 String#== 3.18 1.01 0.69 0.00 0.32 800 Array#select

#### **script/plugin**

Menedżer dodatków Rails.

#### **U**życie

./script/plugin [*OPCJE*] *polecenie*

#### **Polecenia**

discover

Odnajduje repozytoria dodatków.

#### list

Wyświetla dostępne dodatki.

install

Instaluje dodatki ze znanych repozytoriów bądź adresów URL.

update

Uaktualnia zainstalowane dodatki.

remove

Odinstalowuje dodatki.

source

Dodaje repozytorium kodu źródłowego dodatku.

unsource

Usuwa repozytorium dodatku.

#### sources

Wywietla aktualnie skonfigurowane repozytoria dodatków.

#### **script/process**

Skrypty te służą do badania procesów oraz pomagają w ich kontrolowaniu.

#### **inspector**

Wyświetla informacje systemowe dotyczące dyspozytorów Rails (lub innych procesów wykorzystujących pliki *pid*) za pomocą polecenia ps.

#### **U**żvcie

```
./script/process/inspector [opcje]
```
#### **Opcje**

- -s, --ps=*polecenie* Domyślnie: ps -o pid, state, user, start, time, pcpu, vsz, -*majplt,command -p %s*.
- -p, --pidpath=*cieka* Domylnie: */Users/berry/Sites/clearplay/tmp/pids*.

```
-r, --pattern=wzorzec
    Domylnie: dispatch.*.pid.
```
#### **Przykad**

```
# wasny ps, %s to gdzie pid si przeplata
inspector -s 'ps -o user,start,majflt,pcpu,vsz -p %s'
```
#### **reaper**

Skrypt reaper służy do ponownego uruchomienia, przeładowania, zwykłego zakończenia oraz zakończenia wymuszonego procesów wykonujących dyspozytor Rails (lub innych procesów odpowiadających na te same sygnały). Najczęściej robi się to, kiedy dostępna jest nowa wersja aplikacji, by można było uaktualnić istniejące procesy tak, by wykorzystywały one najnowszą wersję kodu.

Skrypt ten wykorzystuje pliki *pid* do pracy z procesami i domyślnie zakłada, że znajdują się one w katalogu *RAILS\_ROOT/tmp/pids*.

Akcje skryptu reaper sa nastepujące:

restart

Ponownie uruchamia aplikację, przeładowując kod aplikacji oraz platformy.

reload

Przeładowuje jedynie aplikację, ale nie platformę (na przykład środowisko programistyczne).

graceful

Oznacza wszystkie procesy jako kandydatów do zakończenia po kolejnym żadaniu.

kill

Wymusza zakończenie wszystkich procesów bez względu na to, czy akurat obsługują jakieś żądania.

#### **U**życie

./script/process/reaper [*opcje*]

#### **Opcje**

```
-a, --action=nazwa
    reload | graceful | kill (domyślnie: restart).
```
-p, --pidpath=*cieka* Domyślnie: *[RAILS\_ROOT]/tmp/pids.* 

-r, --pattern=*wzorzec* Domylnie: *dispatch.[0-9]\*.pid*.

#### **Przykad**

```
# Wymuszone zakoczenie wszystkich procesów przechowujcych pliki pid w katalogu tmp/pids
reaper -a kill -r *.pid
```
#### **spawner**

Skrypt spawner opakowuje spawn-fcgi oraz Mongrel i ułatwia uruchamianie wiekszej liczby procesów wykonujących dyspozytor Rails. Polecenie spawn-fcgi pochodzi z serwera lighttpd, jednak można je wykorzystać zarówno w lighttpd, jak i Apache (i dowolnym innym serwerze WWW obsługującym zarządzane zewnętrznie procesy FCGI). Mongrel jest zawarty automatycznie w mongrel\_ -rails w celu uruchamiania dyspozytorów.

#### **U**życie

./script/process/spawner [*platforma*][*opcje*]

#### **Opcje**

- -a, --address=*ip* Wiązanie do adresu IP (domyślnie: 0.0.0.0).
- -p, --port=*numer* Numer portu początkowego (domyślnie: 8000).
- -i, --instances=*liczba* Liczba instancji (domyślnie: 3).
- -r, --repeat=*sekundy*

Powtarza próbę wykonania skryptu co *n* sekund (domyślnie: wyłączone).

- -e, --environment=*nazwa* test | development | production (domyślnie: production).
- -P, --prefix=*cieka* Adres URL przedrostka dla aplikacji Rails (wykorzystywany jedynie w serwerze Mongrel w wersji 0.3.15 oraz wyższej).
- -n, --process=*nazwa* Domyślnie: dispatch.
- -s, --spawner=*cieka* Domylnie: */usr/bin/env spawn-fcgi* (dla instalacji w systemie Mac OS X).
- -d, --dispatcher=*cieka* Domylnie: *[RAILS\_ROOT]/public/dispatch.fcgi*.

#### **Przykad**

```
# Rozpoczyna 10 instancji, odliczajc od 9100 do 9109, wykorzystujc serwer Mongrel,
# jeli jest on dostpny
./script/process/spawner -p 9100 -i 10
```
#### **script/runner**

Wykonuje kod w języku Ruby lub określony plik tego języka.

#### **Użycie**

```
./script/runner [opcje]('Jakiś.kod(Ruby)' lub nazwa pliku)
```
#### **Opcje**

-e, --environment=*nazwa* Określa środowisko, w jakim ma działać skrypt runner (test, development badź production).

#### **Przykad**

```
./script/runner MovieList.update_from_imdb -e production
```
#### **Wskazówka**

Skrypt runner można również wykorzystać do wykonywania kodu języka Ruby w skryptach powłoki:

```
-------------------------------------------------------
#!/usr/bin/env/Users/berry/Sites/myapp/script/runner
Product.find(:all).each { |p| p.price * = 2; p.save! }
-------------------------------------------------------
```
#### **script/server**

Uruchamia serwer WWW. Jeśli Mongrel jest zainstalowany, domyślnie zostanie uruchomiony. By wymusić użycie webrick, należy przekazać webrick jako opcję.

#### **U**życie

```
./script/server [opcje]
```
#### **Opcje**

- -p, --port=*port* Uruchamia Rails na określonym porcie (domyślnie: 3000).
- -b, --binding=*ip* Wiąże Rails z określonym adresem IP (domyślnie: 0.0.0.0).
- -d, --daemon Sprawia, że serwer działa jako daemon.
- -u, --debugger Włącza debugowanie Ruby dla serwera.

```
-e, --environment=nazwa
    Określa środowisko, w jakim ma działać serwer (test,
    development badź production — domyślnie development).
```
# **rodowiska**

Srodowiska Rails odzwierciedlają etapy tworzenia typowej aplikacji: programowanie, testowanie oraz produkcję.

Srodowisko Rails można ustawić na jeden lub oba z poniższych sposobów:

· ustawienie zmiennej środowiskowej RAILS\_ENV na nazwę rodowiska (development, test lub production),